# **Automated Brain Tumor Segmentation Using Region Growing Algorithm by Extracting Feature**

**Shraddha P. Dhumal<sup>1</sup> , Ashwini S Gaikwad<sup>2</sup>**

1 Shraddha P. Dhumal

<sup>2</sup>Ashwini S. Gaikwad

### **ABSTRACT**

*In this paper, we propose a methodology for fully automated Brain Tumor segmentation from Magnetic Resonance Images. Contrast Normalization is performed in input image. Algorithm has been designed to extract the feature points. Feature points relating to Tumor are then identified and extracted using morphological operation but before go through that use wavelate transform and then thresholding then use feature point as seeds for further region growing. Feature points are obtained by fusion of wavelet methods and image edge map and threshoding. Superimposed used between the input image and feature point . Our method gives a sparse representation of the information (region of interest) in the medical image and thereby vastly improves upon the computational speed for tumor segmentation results.* 

**Keywords:-** Brain Tumor, Feature point, wavelet transform, Thresholding, morphological operation

## **1.INTRODUCTION**

Brain tumor, which is one of the most common brain diseases, has affected and devastated many lives. According to International Agency for Research on Cancer (IARC) approximately, more than 126000 people are diagnosed for brain tumor per year around the world, with more than 97000 mortality rate . Despite consistent efforts to overcome the problems of brain tumors, statistics still shows low survival rate of brain tumor patients. To combat this, recently, researchers are using multi-disciplinary approach involving knowledge in medicine, mathematics and computer science to better understand the disease and find more effective treatment methods. Magnetic resonance (MR) imaging and computer tomography (CT) scanning of the brain are the two most common tests undertaken to confirm the presence of brain tumor and to identify its location for selected specialist treatment options. Currently, there are different treatment options available for brain tumor. These options include surgery, radiation therapy, and chemotherapy. The choice for the treatment options depends on the size, type, and grade of the tumor. It also dependents on whether or not the tumor is putting pressure on vital parts of the brain. Whether the tumor has spread to other parts of the central nervous system (CNS) or body, and possible side effects on the patient concerning treatment preferences and overall health are important considerations when deciding the treatment options. Tumor segmentation from MRI data is an important but time-consuming and difficult task often performed manually by medical experts. Radiologists and other medical experts spend a substantial amount of time segmenting medical images. However, accurately labeling brain tumors is a very time-consuming task, and considerable variation is observed between doctors. Subsequently, over the last decade, a large amount of research has been focused on fully automatic methods for detecting and segmenting brain tumors from MRI scans .Generally, the automatic segmentation problem is very challenging and is yet to be satisfactorily solved. The aim of this detection approach is to locate and segment the tumor automatically. It takes into account the statistical features of the brain structure to represent it by significant feature points. Also, the time spent to segment the tumor is vastly reduced due to the sparse representation of the medical image by optimal number of feature points. Most of the early methods presented for tumor detection and segmentation may be broadly divided into three categories: region-based, edge-based and fusion of region and edge-based methods. Well known and widely used segmentation techniques are k-means clustering algorithm, Fuzzy c-means algorithm, Gaussian mixture model using Expectation Maximization (EM) algorithm, statistical classification using Gaussian Hidden Markov Random Field Model (GHMRF) and supervised method based on neural network classifier[2] . Regionbased techniques look for the regions satisfying a given homogeneity criteria and edge based segmentation techniques look for edges between regions with different characteristics . For the region-based segmentation category, adaptive thresholding, clustering, region growing, watershed and split and merge are the well known methods for segmentation . After they have proposed an automatic method for segmentation of homogeneous brain tumors in MR images that used a manually segmented atlas as spatial information to correct the KNN classification results. The EM algorithm was adapted to brain tumor segmentation. In the brain tumor segmentation domain, MRFs have been used in some works to refine the results of the EM segmentation such as in .Proposed a simple system for the segmentation of brain tumors.

# *International Journal of Application or Innovation in Engineering & Management (IJAIEM)* **Web Site: www.ijaiem.org Email: editor@ijaiem.org Volume 3, Issue 12, December 2014 ISSN 2319 - 4847**

Many tumor segmentation methods are not fully automatic as they need user interaction to place a seed inside the tumor region. Their automated selection can be based on finding pixels that are of interest. The focus of this study is to develop an automatic region growing algorithm that can accurately segment primary brain tumors in MR Images. The interest or salient region is called Region Of Interest (ROI) which is the most informative and important part of a medical image. ROI is composed of salient points or visually significant feature points which can represent the local properties of image[1]. If these salient points can be extracted, large amount of computation may be reduced during segmentation as well as retrieval of cases from a database depending upon the medical application. In order to extract feature points from a medical image, we propose a novel significant feature point detector. Then, the texture features are extracted from random patches of the medical image with uniform gray level intensities. This information is used to reduce the number of feature points to identify the seed points. Finally, a region growing algorithm is used to extract the brain tumor from the MR image. In this paper, we consider the brain tumor as the primary brain tumor. We have taken axial slices of T1 weighted images with contrast enhancement. This method combines region and edge information to segment brain tumors in MRI. This method is fully automatic and the quality of segmentation in the borders of tumor is relatively good because of using edge information.

# **2.METHODOLOGY**

## **Any Digital Image processing system consists of following steps that need to be performed to get desired result:**

- [1] Image Preprocessing
- [2] Image Enhancement
- [3] Feature Extraction
- [4] Recognition and Identification
- **[1]Image pre-processing**

This step includes number of steps is as follow:

### **Image Reading**

The Image is loaded using uigetfile() function, which is Matlab inbuilt function And the image is show using imshow() function and display in figure window.This step is come under preprocessing.

### **RGB To Gray**

Why to do this?Because RGB Image consist of Red, Green and blue color three matrix and it is difficult to work with it hence Gray conversion is made and it is also useful and convenient for thresholding. Gray\_scale =  $R+G+B/3 \rightarrow Gray$ level, 3bit image means  $2^3 = 8$  gray level (Range 0 to 7) it means the image consist of Pixel intensity ranges from 0 to 7 in image. For this rgb2gray() function is used.

### **Contrast Normalization**

The contrast in an image is enhanced using imadjust () function. i.e. The intensity value in an image is stretch. Contrast normalization is also called contrast stretching. Which is used to improve quality of image

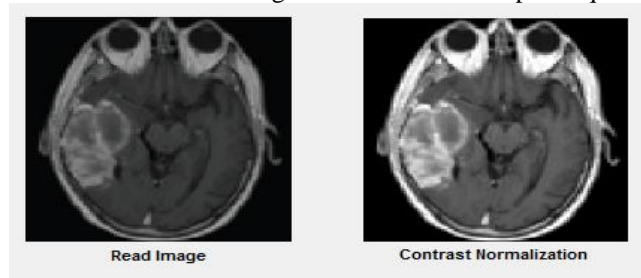

**1 .Fig.** Contrast Normalization

### **[2]Image Enhancement**

This step includes number of steps is as follow:

### **Histogram Equalization**

The histeq() function is used for performing Histogram Equalization of gray scale image this step gives useful for adjusting the gray scale value in an Image. The plot of histogram consist of on x-axis "range of Intensity" and on yaxis,it is "count of intensity value".

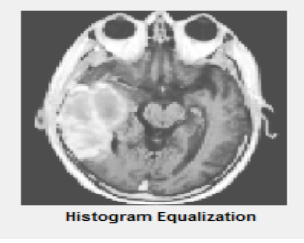

# *International Journal of Application or Innovation in Engineering & Management (IJAIEM)* **Web Site: www.ijaiem.org Email: editor@ijaiem.org**

**Volume 3, Issue 12, December 2014 ISSN 2319 - 4847**

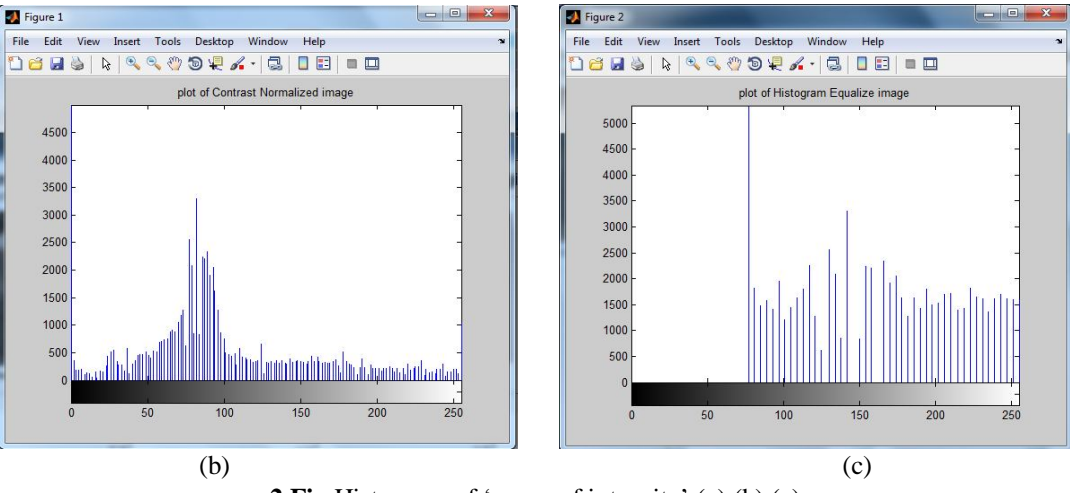

**2.Fig**.Histogram of 'range of intensity' (a),(b),(c)

### **Median filter**

Median filtered is applied for removing salt and paper noise or "Impulse noise". It is spatial domain smoothing filter. medfilt2 () function is used for the median filtering, which is Matlab inbuilt function. In which first image matrix is zero padded and then 3X3 mask is rotated on image matrix and then obtained intensity value is arrange in ascending order and "Mid" element is consider. And get the median filter image matrix at the output, which is noise less.

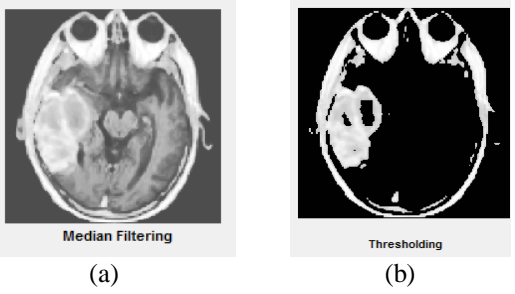

**3. Fig** (a)Median Filtering (b) Thresholding

# **Thresholding**

TheThresholding of R,G, B value is done and obtained the desired image, which consist of region of interest (ROI). This step is not performed in base paper. The Threshold value for image is computed using Global Thresholding Algorithm. In this type of thresholding algorithm the single Threshold is computed for entire Image f(x, y). **Feature Extraction**

# **Daubechies Wavelet Transform**

To obtain the feature point, the multiresolution decomposition is performed.The image is divided into multiple resolutions as HH (High-High), HL (High-Low), LH (Low-High) and LL (Low-Low). This is done in four different directions as vertical, horizontal and diagonal and Angular. The tumor area edge boundaries consist of High intensity hence it is necessary to performed wavelet Transform.

# **Feature point detection**

To obtain the feature point morphological operation is performed. The dilation operation is performed with square structural element. The 3x3 square structural element is specify using strel() function and imdilate() function is used for performing dilation.

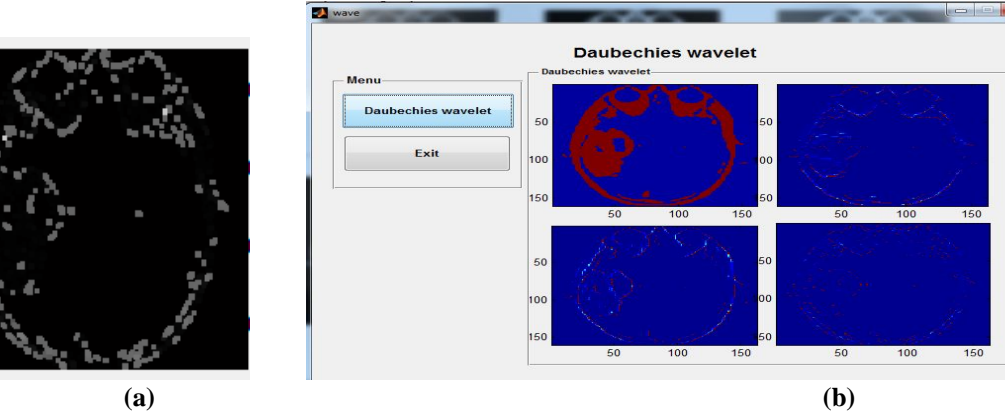

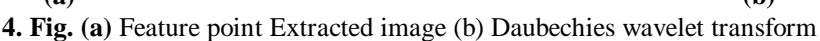

# *International Journal of Application or Innovation in Engineering & Management (IJAIEM)* **Web Site: www.ijaiem.org Email: editor@ijaiem.org Volume 3, Issue 12, December 2014 ISSN 2319 - 4847**

# **[3] Recognition and Identification:**

#### **Superimposed Image**

To represent the extracted features on the original image. the fusion of two image is performed using imfuse() function.In this the fusion of image is performed between original image and feature extracted image.

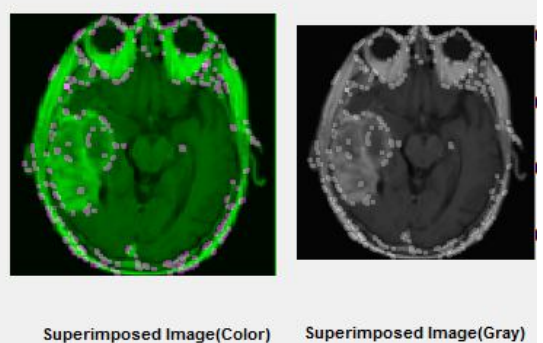

**5.Fig.** Superimposed of color and gray image

#### **Region Growing**

The seed feature point is considered, while segmenting the region in an image. The most feature point is located in the brain tumor area, which consist of highest intensity. hence that area is segmented using region growing algorithm. Region growing is one of the most popular techniques for segmentation of medical images due to its simplicity and good performance. The technique groups pixels or regions that have similar properties based on predefined criteria. It starts with a set of initial seed points that represent the criteria, and grow the region[4]. Many tumor segmentation methods are not fully automatic as they need user interaction to place a seed inside the tumor region. Their automated selection can be based on finding pixels that are of interest

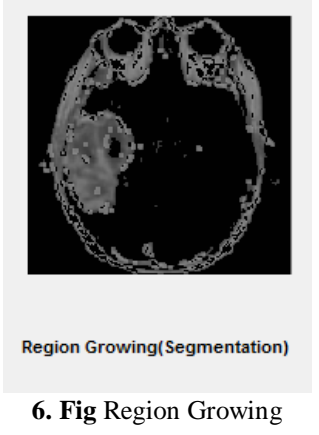

# **3.RESULT**

Our experiment consist of database of 40 MRI image and followed above steps or procedure and come to the result which is showed below snapshot. In snapshot it will show these following steps.

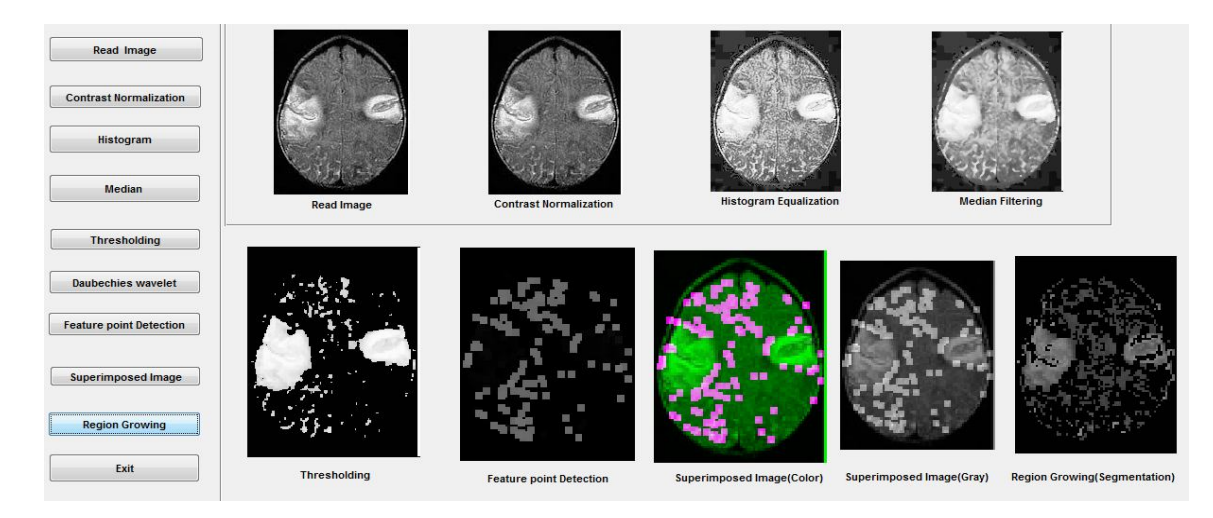

# *International Journal of Application or Innovation in Engineering & Management (IJAIEM)* **Web Site: www.ijaiem.org Email: editor@ijaiem.org Volume 3, Issue 12, December 2014 ISSN 2319 - 4847**

# **4.DISCUSSION AND ANALYSIS**

Here two quantities, precision and recall, are employed to evaluate the segmentation results from each segmentation Method. is calculated as follows : (Individual Image).

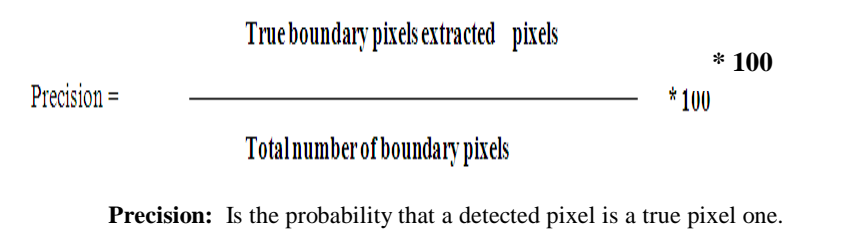

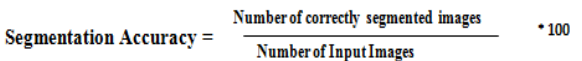

Table 1: Comparison of segmentation Techniques accuracy

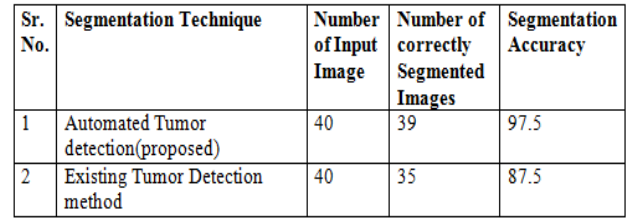

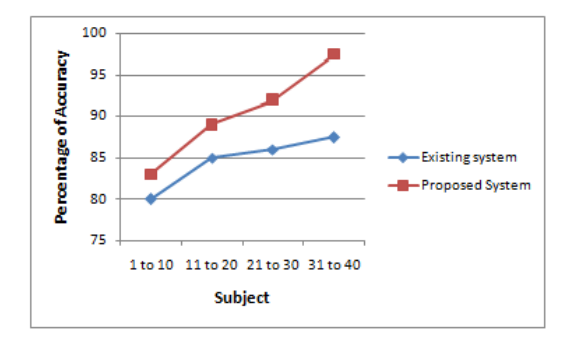

### Graph: Accuracy chart of proposed Method with Existing Method

3) Segmentation Method error rate is calculated as follows:

Number of misclassified pixels  $*100$ Error rate  $=$ Total number of pixels in the image

Table 2: Comparison of segmentation Techniques Error rate

| Vо. | <b>Error</b> rate                         |                                               |
|-----|-------------------------------------------|-----------------------------------------------|
|     | <b>Existing Tumor Detection</b><br>method | <b>Automated Tumor</b><br>detection(proposed) |
|     |                                           | -86                                           |

# *International Journal of Application or Innovation in Engineering & Management (IJAIEM)* **Web Site: www.ijaiem.org Email: editor@ijaiem.org**

**Volume 3, Issue 12, December 2014 ISSN 2319 - 4847**

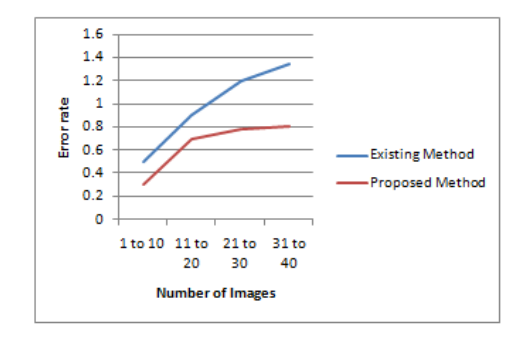

### Graph : Error rates of proposed Method with Existing Method.

This is following analysis which has been done using 40 images. According that segmentation accuracy and error rate has been calculated.On that basis graph related to both has been plotted which is shown in above graphs.

Error calculation formula (for our paper)

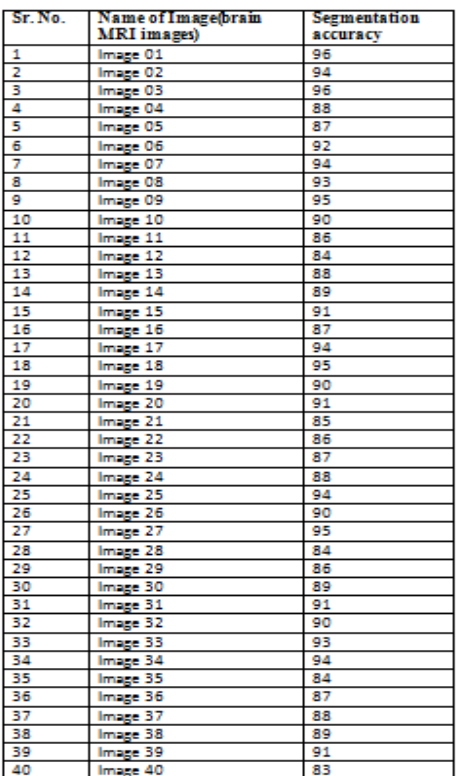

#### Table-1: Performance analysis

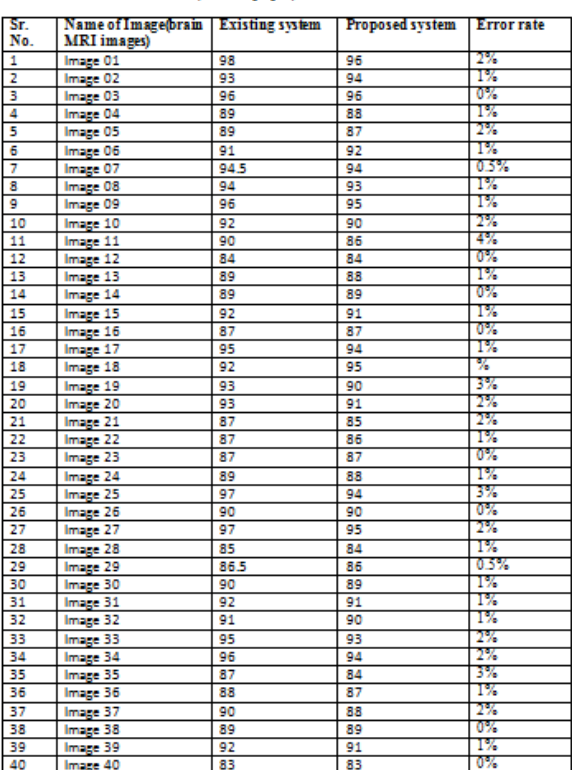

# **5.CONCLUSION**

In this paper, significant feature points based approach for primary brain tumor segmentation is proposed. Axial slices of T1-weighted Brain MR images with contrast enhancement have been analyzed. In order to extract significant feature points in the image, we proposed a novel algorithm based on a fusion of edge maps using morphological and wavelet methods. Evaluation of feature points thus obtained has been done for geometric transformations and image scaling. A region growing algorithm is then employed to isolate the tumor region. Preliminary results show that our approach has achieved good segmentation results. It require less Time because there is no mathematical formla used so this approach reduces a large amount of computation time. Accuracy oriented this method is better. How much portion is increased that also identified means tumor is detected in first stage.

# *International Journal of Application or Innovation in Engineering & Management (IJAIEM)* **Web Site: www.ijaiem.org Email: editor@ijaiem.org**

# **Volume 3, Issue 12, December 2014 ISSN 2319 - 4847**

# **REFERENCES**

- [1] Automated Brain Tumor Segmentation using Novel feature Point Detector and Seeded Region Growing. Mangipudi Partha Sarathi, Mohammed Ahmed Ansari, Vaclav Uher, Radim Burget, and malay Kishore Dutta.978-1-4799-0404-4/13/\$31.00© 2013IEEE
- [2] Sobri Muda, M. Mokji, "Brain Lesion Segmentation From Diffusion- Weighted MRI Based On Adaptive Thresholding And Gray Level Co- Occurrence Matrix", J. Telecommunication Electronic and Computer Engineering, Vol. 3 No. 2, 2011.
- [3] S. Cha, "Review Article: Update on Brain Tumor Imaging: From Anatomy to Physiology", Journal of Neuroradiology, vol.27, pp.475- 487, 2006.
- [4] J. R. Jimenez-Alaniz, V. Medina-Banuelos, O. Yanez-Suarez, "Datadriven brain MRI segmentation supported on edge confidence and a priori tissue information," IEEE Trans. on Medical Imaging, vol.25, no.1, pp.74–83, 2006.
- [5] R. Adams, L. Bischof, "Seeded region growing," IEEE Trans. On Pattern Analysis and Machine Intelligence, vol.16, no.6, pp.641–647, 1994.